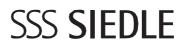

S. Siedle & Söhne Telefon- und Telegrafenwerke OHG

Technical Support International Bregstraße 1 78120 Furtwangen Tel. +49 7723 63-375 Fax +49 7723 63-72313 www.siedle.de offers@siedle.de

Dear Madam or Sir,

You can use this form to request remote commissioning from our Technical Support International.

Please return the completed and signed form to us by email or fax.

We will contact you directly by telephone or email to agree the next steps and arrange a date.

Note:

- For the "Siedle Access" system, please contact access@siedle.de
- For on-site commissioning, please contact offers@siedle.de

Best regards, Your Siedle customer service team

# Remote commissioning service request

# SSS SIEDLE

| Siedle contact                                                                                                    |
|----------------------------------------------------------------------------------------------------|
| Telephone                                                                                                    |
| Email                                                                                                    |
| Orderer / contact                                                                                                    |
| Telephone                                                                                                    |
| Email                                                                                                    |
| Project (customer) / system location                                                                                             |
| Telephone                                                                                                    |
| Email                                                                                                    |
| Installed devices / circuit diagram number<br>(If available, please enclose a copy of the invoice, quotation or circuit diagram) |
|                                                                                                    |
|                                                                                                    |
| Measures carried out in advance                                                                                                  |
|                                                                                                    |
|                                                                                                    |
|                                                                                                    |

### Please fill out the following form in full. This information is required for successful commissioning.

#### System technology

- □ In-Home bus
- Access control

#### **Installation**

- □ The system has been installed, documented and is ready for commissioning.
- □ Access data for the system is available (IP addresses, user name, password, etc.).
- □ A PC/notebook is connected to the Internet and the system on site for remote commissioning.
- □ A current version of the "TeamViewer" software is installed on the PC/notebook for remote access.

#### In-Home bus

#### Has the In-Home bus already been programmed?

- □ Yes, manually
- □ Yes, using the bus programming software (BPS 650-...)
- □ No, the In-Home bus needs to be programmed during remote commissioning.

#### Siedle Touch 10 (ST 10-...) / Siedle Touch 10 installation (STE 10-...)

#### **Operating mode:**

- Door communication (intercom)
- Access control

#### **Configuration software**

□ The configuration software for Siedle Touch... is installed on the PC/notebook.

#### Hardware-based configuration (installation pcb)

- The Vario bus address has been set (rotary switch)
- □ The other functions have been set (DIL switch)

Siedle Touch IP address: \_\_\_\_\_.\_\_\_.

#### Smart Gateway (SG 150-...) / Smart Gateway Professional (SG 650-...)

□ The Smart Gateway has an Internet connection

#### **Operation with:**

- □ Bus software in-house telephone (BSHT 650-...)
- □ Siedle app (iOS/Android)
- □ Connection to a customer-provided PABX (VoIP)
- □ SIP telephone connection (directly, without PABX)

| Smart Gateway IP address: |  |
|---------------------------|--|
|---------------------------|--|

Smart Gateway firmware version:

Internet router (manufacturer/model):

#### TC system (manufacturer/model): \_

Please note: Cloud TC systems are not supported.

## Remote commissioning service request

# SSS SIEDLE

| Access control                                                             |
|----------------------------------------------------------------------------|
| □ SC 600 Secure Controller                                                 |
| TCIP 603 Door controller IP                                                |
| □ TCIP SRV 603 Door controller IP server                                   |
| EC 602 Entrance controller including PRI 602 USB Programming interface USB |
|                                                                            |
| Number of controllers:                                                     |
|                                                                            |
| Number of doors:                                                           |
|                                                                            |
| Number of users:                                                           |
|                                                                            |
|                                                                            |
| Any other information                                                      |
|                                                                            |
|                                                                            |
|                                                                            |
|                                                                            |
|                                                                            |
|                                                                            |
|                                                                            |
|                                                                            |
|                                                                            |
|                                                                            |
|                                                                            |
|                                                                            |
|                                                                            |

Hourly rate: €98.00 per hour (plus statutory VAT/sales tax) The amount billed will be calculated according to the actual expenditure.

Remote commissioning is available in German or English.

By signing this document, I/we confirm that the information is correct and place an order for remote commissioning by S. Siedle & Söhne Telefon- und Telegrafenwerke OHG.

Date/signature (orderer)

### Please complete in full and return the signed form by email or fax to:

S. Siedle & Söhne Telefon- und Telegrafenwerke OHG Bregstraße 1 78120 Furtwangen

Tel. +49 7723 63-375 Fax +49 7723 63-313 <u>offers@siedle.de</u>